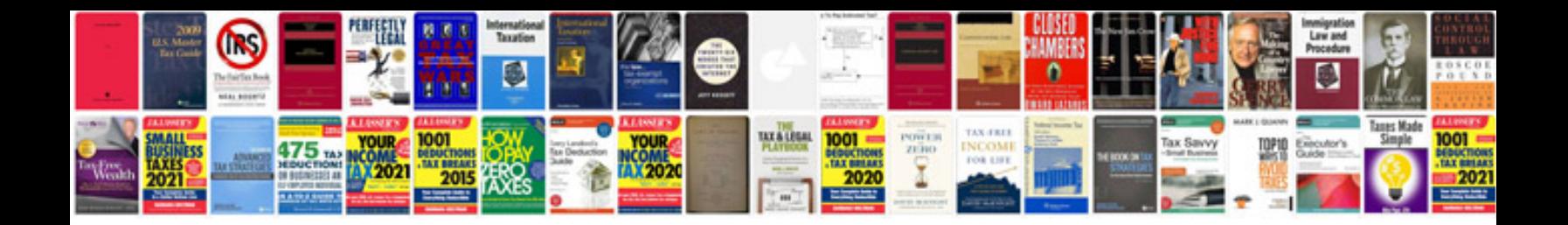

**Cours sur microsoft word sous format**

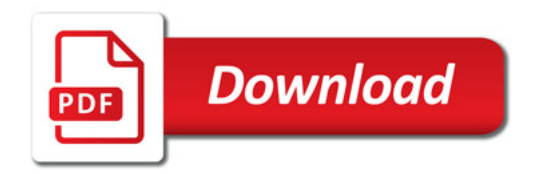

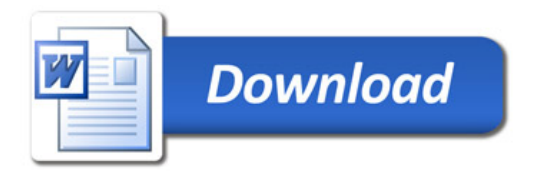